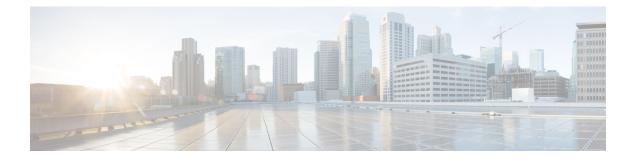

# **Software Packaging on the Router**

- Software Package Modes, on page 1
- Understanding Software Packages, on page 1
- Provisioning Files, on page 2
- File Systems on the Router, on page 2
- System Requirements, on page 4
- Autogenerated Files and Directories, on page 5
- Additional References, on page 6

## **Software Package Modes**

The router can be booted using any of the following:

- Consolidated—A single software image containing a full collection of software packages. This mode provides a simplified installation and can be stored in the bootflash, a TFTP server, or a network server.
- Sub-package—One or more sub-images that are extracted from the consolidated image. This mode provides optimized memory usage and requires that you store files in the bootflash directory.

# **Understanding Software Packages**

| Sub-Package | Purpose                                                                                                    |  |
|-------------|----------------------------------------------------------------------------------------------------|--|
| RPBase      | Route Switch Processor (RSP) operating system                                                                                        |  |
| RPControl   | Control plane processes between IOS process and the rest of the platform.                                                            |  |
| RPAccess    | Handles security features including Secure Socket Layer (SSL) and Secure Shell (SSH)                                                 |  |
| RPIOS       | Cisco IOS kernel, which is where IOS features are stored and run.<br><b>Note</b> Each consolidated image has a unique RPIOS package. |  |
| FP Pkg      | Controls FP daemons.                                                                                                    |  |

#### Table 1: Individual Sub-Packages

| Sub-Package | Purpose                                                                                                 |  |
|-------------|----------------------------------------------------------------------------------------------------|--|
| IO Pkg      | Controls input/output driver daemons.                                                                   |  |
| LC Base     | Controls basic kernel functions including runtime, initialization scripts, and chassis control daemons. |  |

#### Table 2: Individual Sub-Packages

| Sub-Package | Purpose                                                                                                    |  |
|-------------|----------------------------------------------------------------------------------------------------|--|
| RPBase      | Route Switch Processor (RSP) operating system                                                                            |  |
| RPControl   | Control plane processes between IOS process and the rest of the platform.                                                |  |
| RPAccess    | Handles security features including Secure Socket Layer (SSL) and Secure Shell (SSH)                                     |  |
| RPIOS       | Cisco IOS kernel, which is where IOS features are stored and run.NoteEach consolidated image has a unique RPIOS package. |  |
| SIPSPA Base | Controls interface module daemons.                                                                                       |  |

## **Provisioning Files**

Provisioning files manage the boot process when the router is configured to boot in sub-packages. The provisioning file manages the bootup of each individual sub-package. Provisioning files are extracted automatically when individual sub-package files are extracted from a consolidated package. Provisioning files are not necessary for running the router using the complete consolidated package.

## **File Systems on the Router**

Table 3: File Systems

| File System     | Description                                                                  |  |  |
|-----------------|------------------------------------------------------------------------------|--|--|
| bootflash:      | The boot flash memory file system on the active RSP.                         |  |  |
| cns:            | The Cisco Networking Services file directory.                                |  |  |
| nvram:          | Router NVRAM. You can copy the startup configuration to NVRAM or from NVRAM. |  |  |
| stby-bootflash: | The boot flash memory file system on the standby RSP.                        |  |  |
| stby-harddisk:  | The hard disk file system on the standby RSP.                                |  |  |
| stby-usb0:      | The Universal Serial Bus (USB) flash drive file systems on the standby RSP.  |  |  |
|                 | <b>Note</b> stby-usb1: is an internal port.                                  |  |  |
|                 |                                                                              |  |  |

| File System | Description                                                                |  |
|-------------|----------------------------------------------------------------------------|--|
| system:     | The system memory file system, which includes the running configuration.   |  |
| tar:        | ne archive file system.                                                    |  |
| tmpsys:     | he temporary system files file system.                                     |  |
| usb0:       | The Universal Serial Bus (USB) flash drive file systems on the active RSP. |  |
|             | Note usb1: is an internal port.                                            |  |

If you see a file system not listed in the above table, enter the ? help option or see the **copy** command reference for additional information on that file system.

# **System Requirements**

## **RP Memory Recommendations**

Table 4: Memory Recommendations for the Cisco NCS 4200 RSP2 Module - Consolidated Package Image

| Platform                 | Image Name                                           | Software Image           | Individual Sub-package Contents                   | DRAM Memory          |
|--------------------------|------------------------------------------------------|--------------------------|---------------------------------------------------|----------------------|
| NCS 4200 RSP2            | Cisco ncs4200 Series<br>RSP2 UNIVERSAL<br>W/O CRYPTO | .bin                     | ncs4200rsp2-rpbase.version .pkg                   | 8 GB<br>- (RSP3-400) |
| Module                   |                                                      |                          | ncs4200rsp2-rpcontrol.version .pkg                |                      |
|                          |                                                      |                          | ncs4200rsp2-rpaccess.version .pkg                 |                      |
|                          |                                                      |                          | ncs4200rsp2-rpios-universal.version.pkg           |                      |
|                          |                                                      |                          | ncs4200rsp2-espbase.version.pkg                   |                      |
|                          |                                                      |                          | ncs4200rsp2-sipbase.version .pkg                  |                      |
|                          |                                                      |                          | ncs4200rsp2-sipspa.version .pkg                   | -                    |
|                          |                                                      |                          | ncs4200rsp2-packages-universal.<br>version.conf   |                      |
|                          |                                                      |                          | packages.conf                                     |                      |
| ncs4200 RSP2             | Cisco ncs4200 Series                                 | 2 UNIVERSAL version .bin | ncs4200-hw-programmables.version . pkg            | 8 GB<br>- (RSP3-400) |
| Module RSP2 UNIVE<br>NPE |                                                      |                          | ncs4200rsp2-espbase.version .pkg                  |                      |
|                          |                                                      |                          | ncs4200rsp2-packages-universalk9.version<br>.pkg  |                      |
|                          |                                                      |                          | ncs4200sp2-rpacess.version .pkg                   |                      |
|                          |                                                      |                          | ncs4200rsp2-rpbase.version .pkg                   |                      |
|                          |                                                      |                          | ncs4200rsp2-rpcontrol.version .pkg                |                      |
|                          |                                                      |                          | ncs4200rsp2-rpios-universalk9_npe.version<br>.pkg |                      |
|                          |                                                      |                          | ncs4200rsp2-sipbase.version.pkg                   |                      |
|                          |                                                      |                          | ncs4200rsp2-sipspa.version.pkg                    |                      |
|                          |                                                      |                          | packages.conf                                     |                      |

| Platform                | Image Name                                            | Software Image                                | Individual Sub-package Contents                   | DRAM Memory          |
|-------------------------|-------------------------------------------------------|-----------------------------------------------|---------------------------------------------------|----------------------|
| NCS 4200 RSP3<br>Module | Cisco NCS 4200 Series<br>RSP3 UNIVERSAL<br>W/O CRYPTO | ncs4200rsp3-universal. <i>version</i><br>.bin | ncs4200rsp3-rpbase.version .pkg                   | 8 GB<br>- (RSP3-400) |
|                         |                                                       |                                               | ncs4200rsp3-rpcontrol.version .pkg                |                      |
|                         |                                                       |                                               | ncs4200rsp3-rpaccess.version .pkg                 |                      |
|                         |                                                       |                                               | ncs4200rsp3-rpios-universal.version.pkg           |                      |
|                         |                                                       |                                               | ncs4200rsp3-espbase.version.pkg                   |                      |
|                         |                                                       |                                               | ncs4200rsp3-sipbase.version .pkg                  | •                    |
|                         |                                                       |                                               | ncs4200rsp3-sipspa.version .pkg                   | -                    |
|                         |                                                       |                                               | ncs4200rsp3-packages-universal.<br>version.conf   |                      |
|                         |                                                       |                                               | packages.conf                                     |                      |
| NCS 4200 RSP3           | Cisco NCS 4200 Series<br>RSP3 UNIVERSAL<br>NPE        | ncs4200rsp3-universalk9_npe.<br>version .bin  | ncs4200-hw-programmables.version . pkg            | - (RSP3-400)         |
| Module                  |                                                       |                                               | ncs4200rsp3-espbase.version .pkg                  |                      |
|                         |                                                       |                                               | ncs4200rsp3-packages-universalk9.version<br>.pkg  |                      |
|                         |                                                       |                                               | ncs4200rsp3-rpacess.version .pkg                  |                      |
|                         |                                                       |                                               | ncs4200rsp3-rpbase.version .pkg                   |                      |
|                         |                                                       |                                               | ncs4200rsp3-rpcontrol.version .pkg                |                      |
|                         |                                                       |                                               | ncs4200rsp3-rpios-universalk9_npe.version<br>.pkg |                      |
|                         |                                                       |                                               | ncs4200rsp3-sipbase.version.pkg                   |                      |
|                         |                                                       |                                               | ncs4200rsp3-sipspa.version.pkg                    |                      |
|                         |                                                       |                                               | packages.conf                                     |                      |

Table 5: Memory Recommendations for the NCS 4200 RSP3 Module - Consolidated Package Image

# **Autogenerated Files and Directories**

### Â

Caution

Any autogenerated file in the bootflash: directory should not be deleted, renamed, moved, or altered in any way unless directed by customer support; altering these files can have unpredictable consequences for system performance.

| File or Directory       | Description                                                                                                    |
|-------------------------|----------------------------------------------------------------------------------------------------|
| crashinfo files         | A crashinfo file may appear in the bootflash: file system.                                                                                                    |
|                         | Crashinfo files are useful for tuning and troubleshooting, but are not related to router operations: you can erase them without impacting the router's performance. |
| core files              | The bootflash/core directory is the storage area for .core files.                                                                                                   |
|                         | Warning Do not erase or move the core directory.                                                                                                    |
| lost+found<br>directory | This directory is created on bootup if a system check is performed. Its appearance is completely normal and does not indicate any issues with the router.           |
| tracelogs files         | The storage area for trace files is bootflash/tracelogs.                                                                                                    |
|                         | Trace files are useful for troubleshooting; you can access trace files using diagnostic mode to gather information related to the IOS failure.                      |
|                         | Warning Do not erase or move the tracelog directory.                                                                                                    |

### Table 6: Autogenerated Files

# **Additional References**

#### **Related Documents**

| Related Topic                        | Document Title                                |
|--------------------------------------|-----------------------------------------------|
| Cisco IOS master command list        | Cisco IOS Master Command List , All Releases  |
| Cisco IOS High Availability commands | Cisco IOS High Availability Command Reference |

#### **Standards**

| Standard                                                                                              | Title | ] |
|----------------------------------------------------------------------------------------------------|-------|---|
| No new or modified standards are supported, and support for existing standards has not been modified. |       |   |

### MIBs

| МІВ  | MIBs Link                                                                                                    |
|------|----------------------------------------------------------------------------------------------------|
| 11 / | To locate and download MIBs for selected platforms, Cisco IOS releases, and feature sets, use Cisco MIB Locator found at the following URL: http://www.cisco.com/go/mibs |

### RFCs

| RFC                                                                                         | Title |
|---------------------------------------------------------------------------------------------|-------|
| No new or modified RFCs are supported, and support for existing RFCs has not been modified. |       |

### **Technical Assistance**

| Description                                                                                                    | Link |
|----------------------------------------------------------------------------------------------------|------|
| The Cisco Support and Documentation website provides<br>online resources to download documentation, software,<br>and tools. Use these resources to install and configure<br>the software and to troubleshoot and resolve technical<br>issues with Cisco products and technologies. Access to<br>most tools on the Cisco Support and Documentation<br>website requires a Cisco.com user ID and password. |      |

I